# winstanley college

## **BTEC National Level 3 in Information Technology (Extended Certificate)**

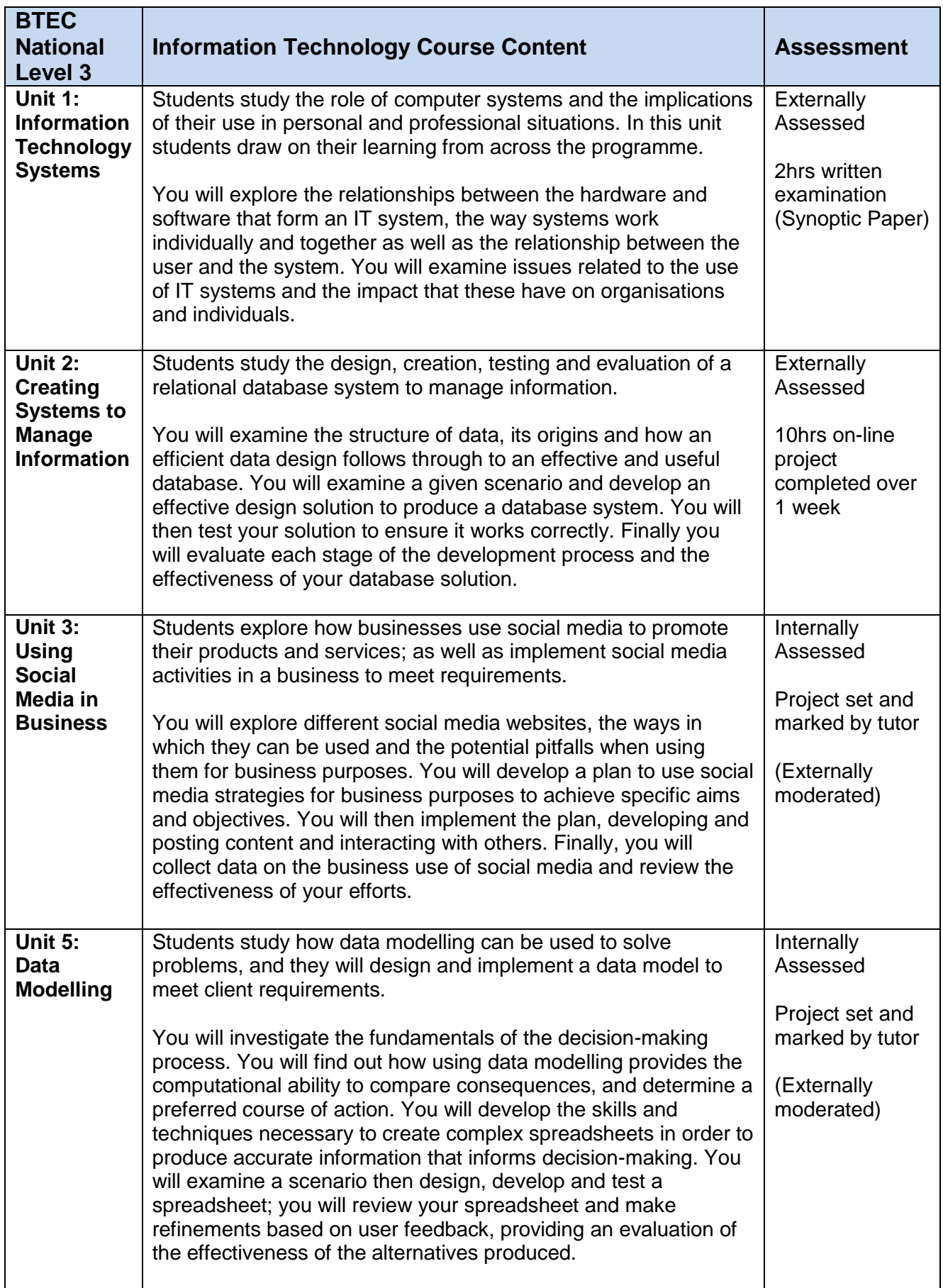

# winstanley college

### **Where are they now?**

### Nathan Griffiths

Nathan studied ICT, Computing, Maths and General Studies. After college he went on to take an NVQ Level 3 IT Engineer Apprenticeship at Prestige IT. He is currently working for a company called DLS Technologies in Bolton as an IT Field Engineer which involves him travelling to customers' sites to provide IT support for their IT infrastructure. He says: *"ICT set me up well for the software side of the job, using the various MS Office products and general Windows knowledge. It also made me more organised and thorough in my work. Computing helped me to understand the inner workings of IT and computers. The hardware element came in handy when repairing computers and servers"*.

#### Megan Brown

Megan studied ICT, Psychology, Geography and General Studies. She took part in a trip to see how ICT is used at Manchester Airport and was an ICT mentor which she found to be a great experience as: *"I was able to help L6th students as well as fellow members of my class with revision."* Megan went on to study for the ITMB degree at Edge Hill University which combines IT with Business and Management for which she acknowledges that: *"the ICT coursework helped me with my university coursework as in some parts it was similar with the lay out and in terms of how much detail was needed."*

#### **Learning outside the classroom**

You will have the opportunity to be mentored by industry experts.

There are a range of on-line resources and video tutorials for independent study.

Tutorial sessions are provided to those students who need additional help and support. You will have access to a dual purpose classroom as well as the Library and the IT Centre on A corridor, which you are encouraged to use at lunchtimes and breaks to practice your IT skills and

complete assignments, carry out research etc.

Additionally, for those IT students who already have a keen interest in programming, there is a weekly Code Club for you to practice your skills alongside other like-minded students.

#### **Study Support**

When you enrol we'll make sure that you are receiving all the support you need, for example you may be entitled to extra time in your exams, you may benefit from working with a dyslexia tutor or you may simply need help with organising your time, the many topic booklets and your file!

#### **Academic Challenge**

If you are keen to continue with IT/Computing at University you will receive help with choosing which university and which course is right for you. We will help guide you through your application and Personal Statement, actively support the development of your employability skills and inspire you with relevant activities and experiences. Should you wish to pursue an alternative career path such as an Apprenticeship, we will support you through that application process as well. Ex Winstanley students already studying this wide ranging subject at university as well as those having taken up an Apprenticeship in an IT related field will visit and tell you the real story; and visiting speakers will give you a glimpse in to what further study involves, as well as outlining the opportunities available of working within the IT industry.

#### **From school pupil to Winstanley student**

To study this subject at college, all we ask is that you are enthusiastic about IT and its varied uses, are familiar with the Microsoft Office suite of packages including Excel and Word, as well as have access to a computer at home.

Taster Days in July will enable you to see what a typical IT lesson is like.